# Introduction to C Day 1

Katia Bulekova

Research Computing Services

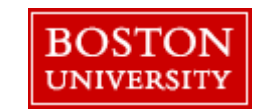

#### Schedule

- **9:30 – 10:30**
- 10:30 10:45 coffee break
- **10:45 – 11:45**
- 11:45 12:00 break
- **12:00 – 13:00**

## C History

#### Developed by Dennis Ritchie at Bell Labs in 1969–1973

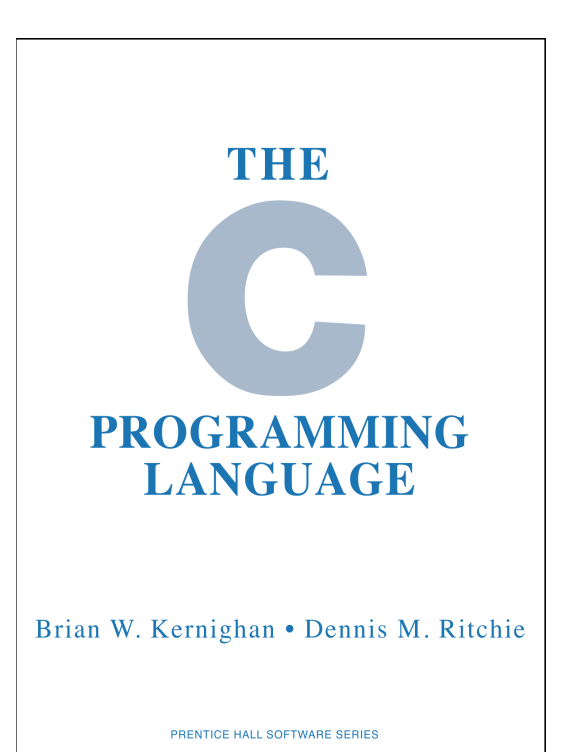

Official ANSI standard published in 1969 ("C 89") and updated in 1999 ("C99")

In 1985 Bjarne Stroustrup (Bell Labs) published C++ ("C with classes")

## Where is C used

- Operating Systems (Linux, Apple's OS X, Microsoft Windows)
- Databases (MySQL and others)
- Browsers (Google's Chromium)
- Adobe applications
- Many other desktop applications

## Useful resources

- Brian Kernighan and Dennis Ritchie, *The C Programming Language*
- The C Language Specification: <http://www.open-std.org/JTC1/SC22/WG14/www/docs/n1256.pdf>
- Learn C in minutes: <https://learnxinyminutes.com/docs/c/>
- Online Tutorial (guru99.com):

<https://www.guru99.com/c-programming-language.html>

## Compiled vs. Interpreted Languages

**Interpreted Languages**: Matlab, Python, R, Stata, SAS, etc.

*Advantages*:

- Interactive
- Allows fast code development

*Disadvantages*:

- Uses more CPU and RAM
- Slower for a given task

### Compiled vs. Interpreted Languages

**Compiled Languages**: C, C++, FORTRAN, etc.

**Source code** is written using a text editor;

**Source code** then must be processed through **compiler.**

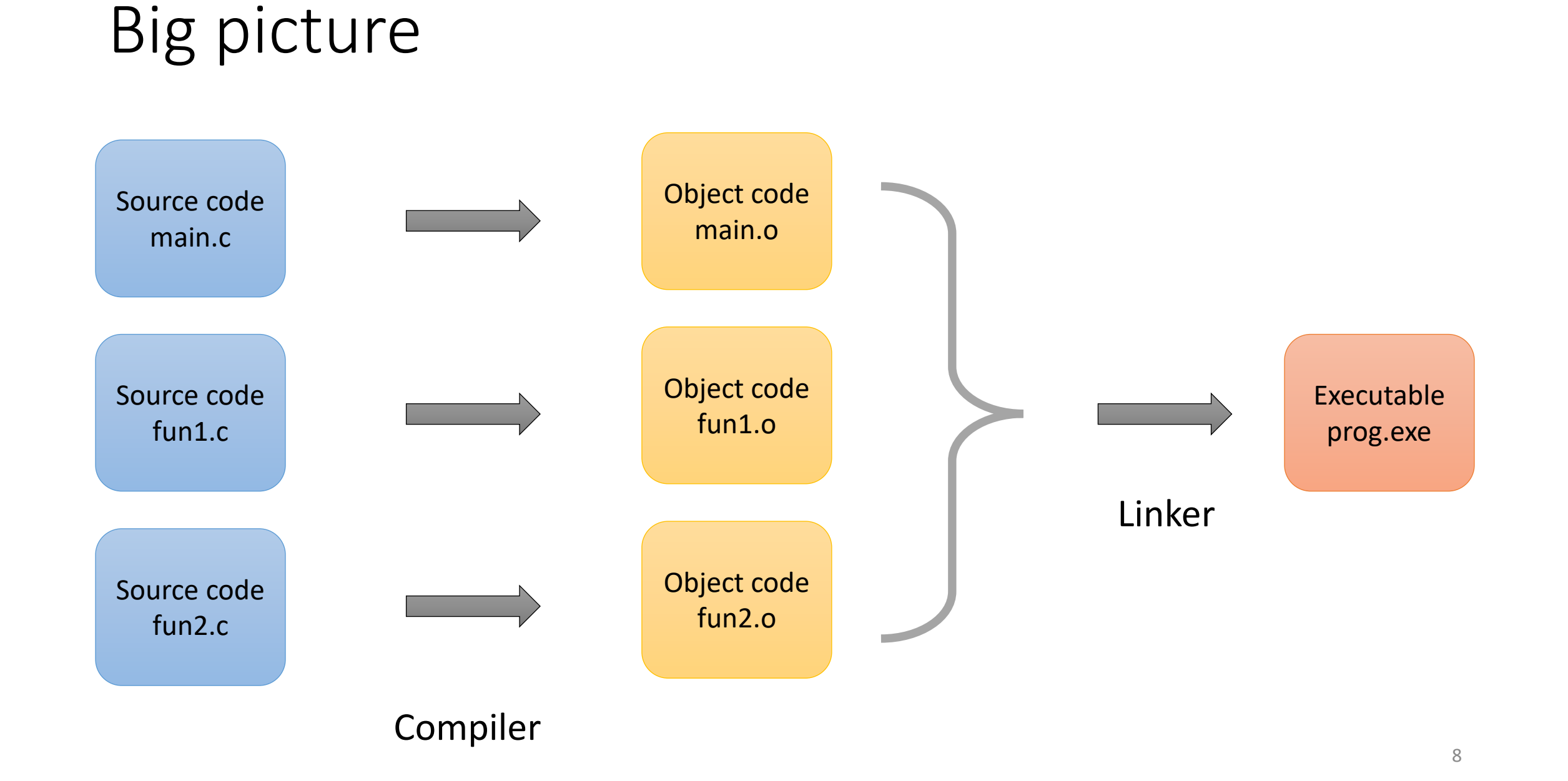

## C compiler for Windows and Mac

**Windows**:

*Codeblocks*: <http://www.codeblocks.org/downloads>

**Mac**:

<https://developer.apple.com/downloads/>

See <https://www.guru99.com/c-gcc-install.html> for directions

### *Get bootcamp materials*

Copy **bc\_day1.zip** file from RCS examples webpage

\$ cp /project/scv/examples/c/bootcamp/bc\_day1.zip . \$ unzip bc\_day1.zip

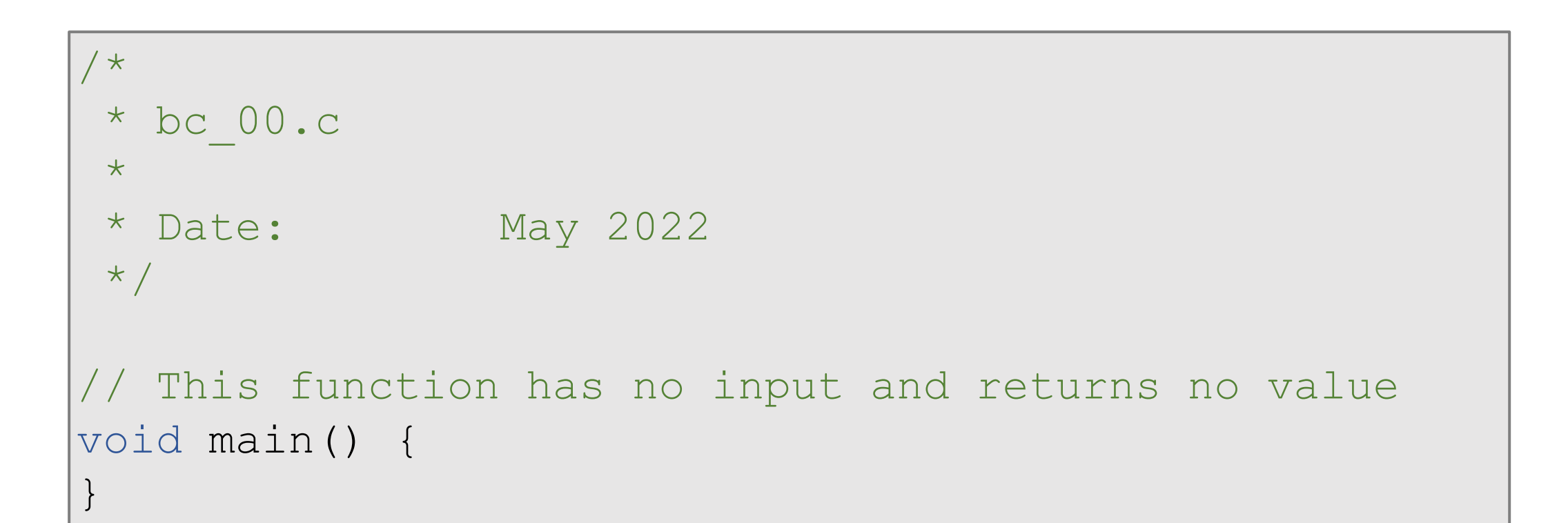

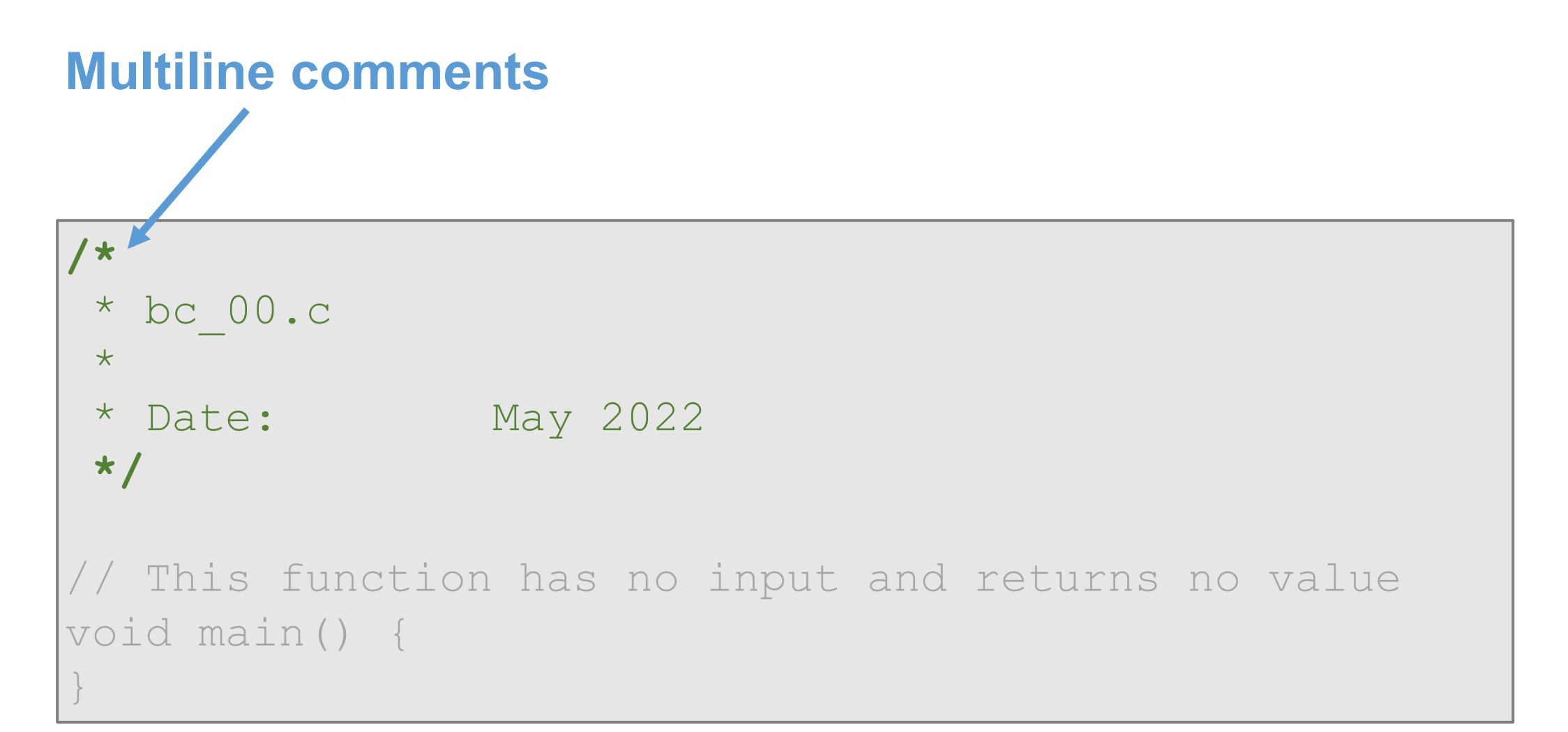

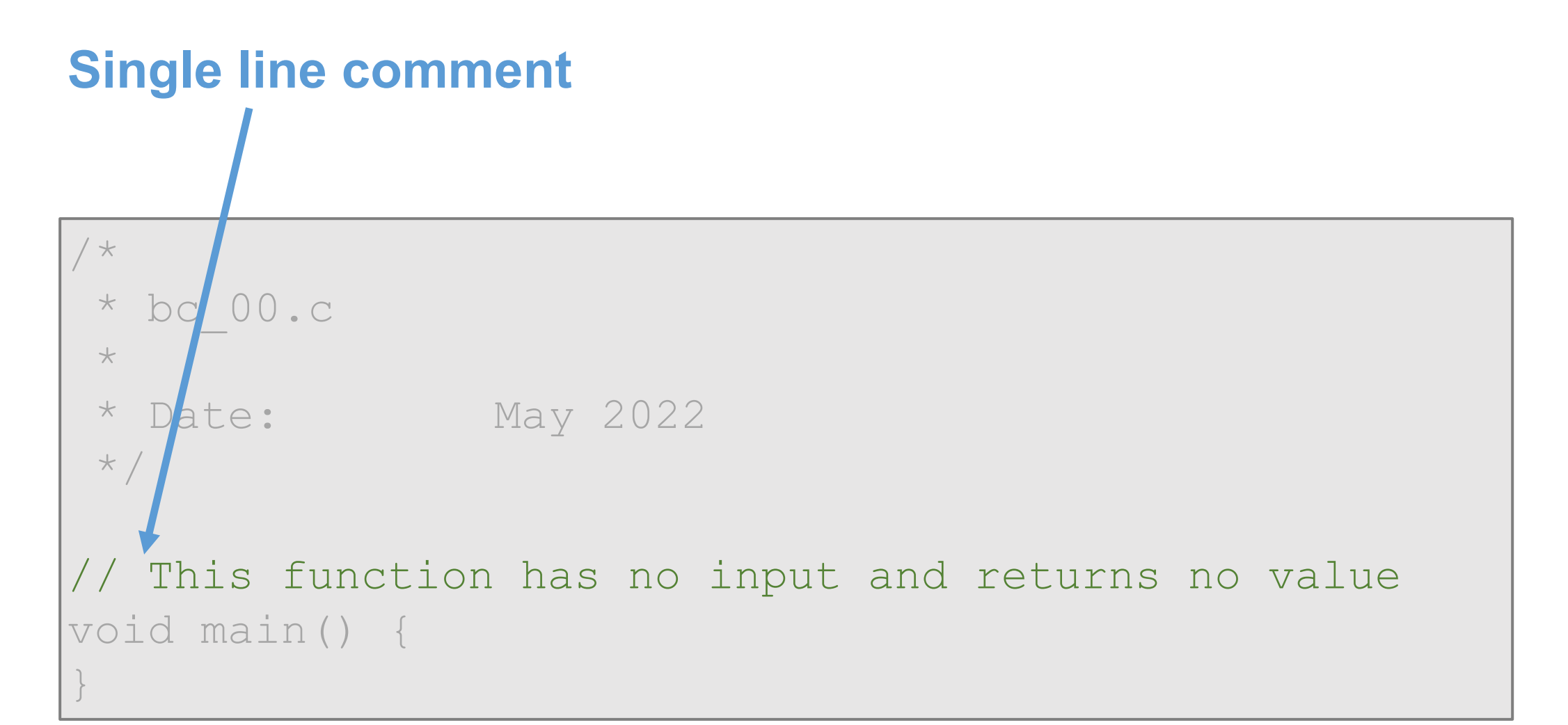

Compiling and Running:

\$ gcc bc\_00.c ./a.out  $\begin{array}{c}\n4 \\
5\n\end{array}$ 

```
#include <stdio.h>
int main() {
    printf("Hello, world\n");
    return 0;
}
```
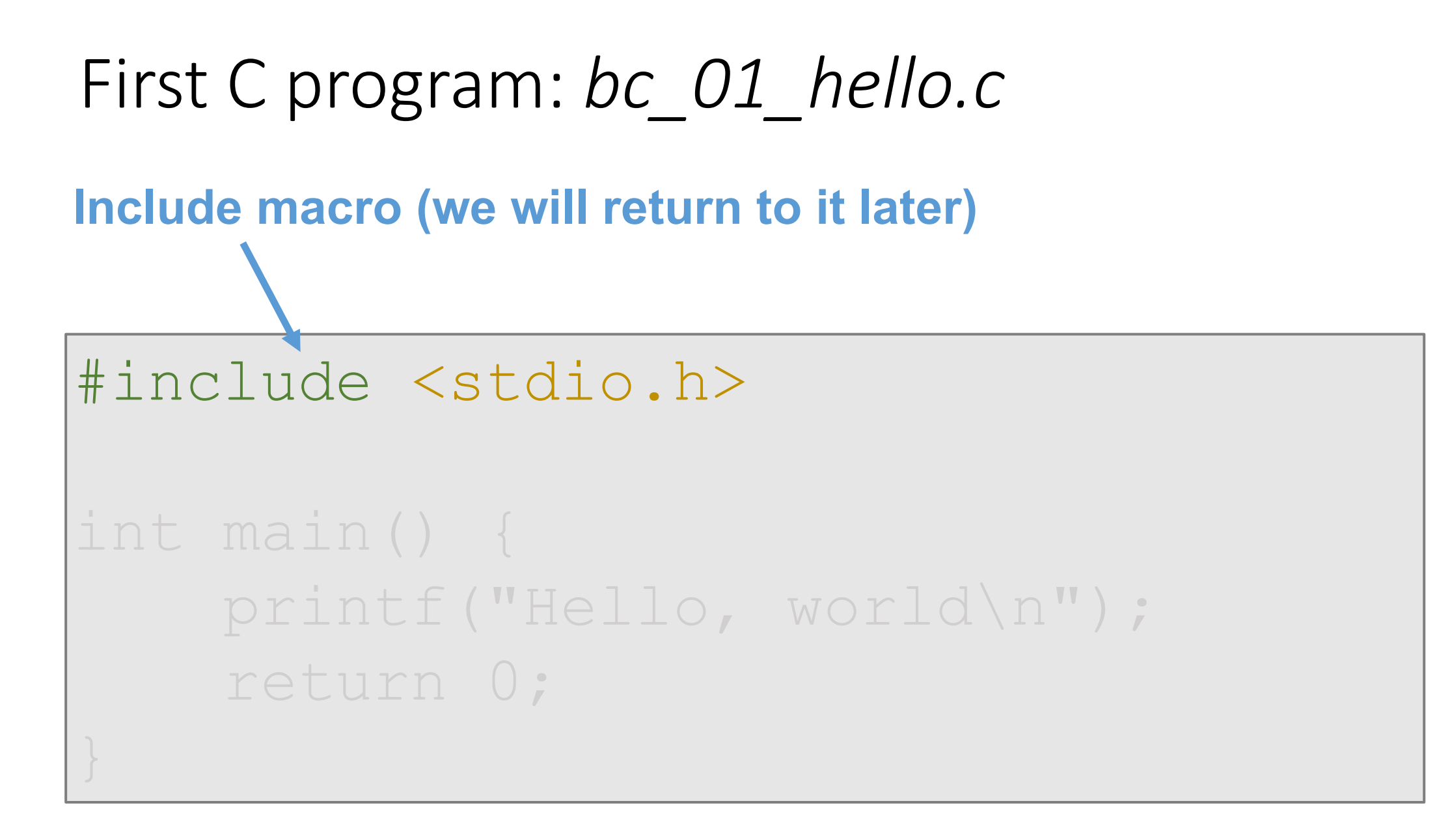

#### **Declaration of function "main", returning type "int"**

Every C program contains at least one function – main()

#include <stdio.h>

**}**

**int main() {** printf("Hello, world\n"); return 0;

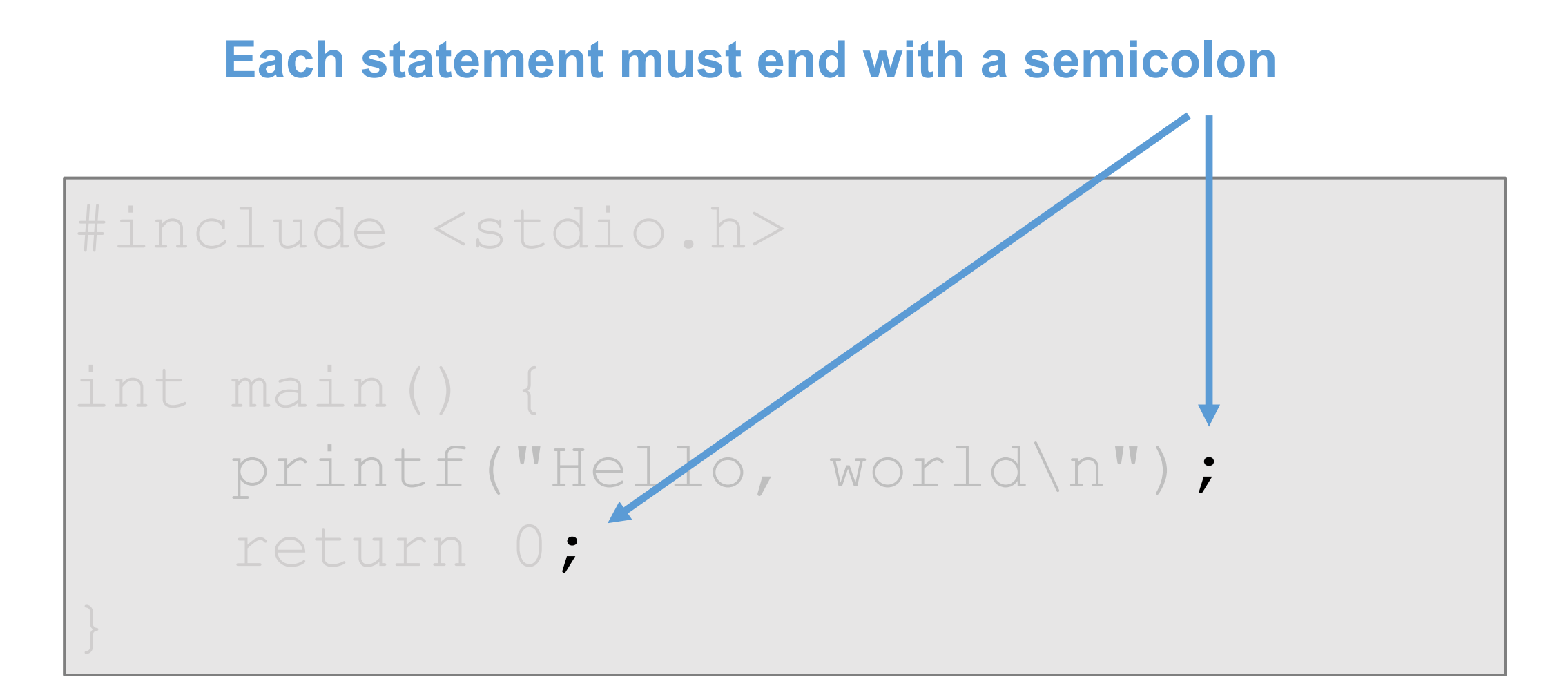

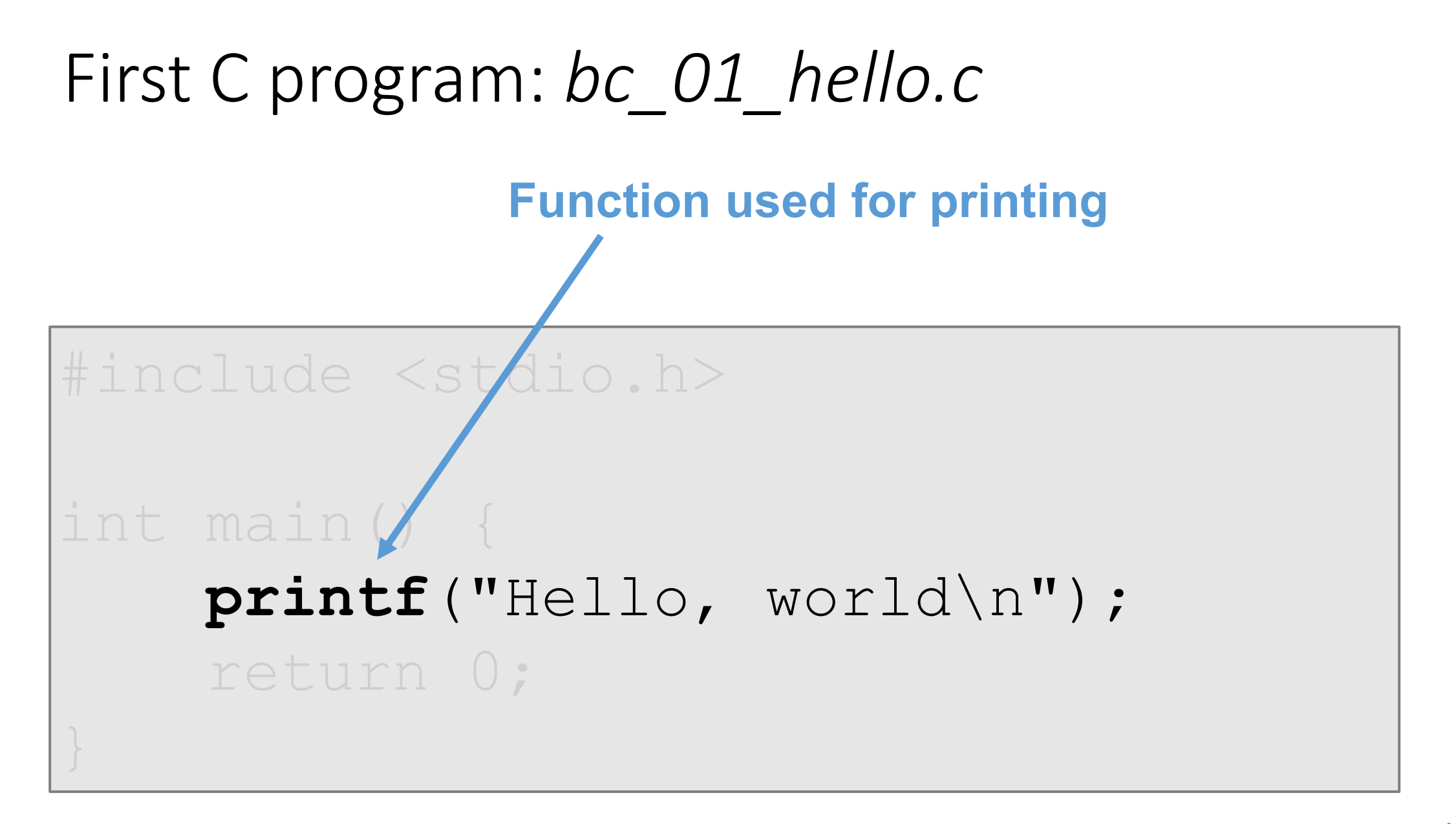

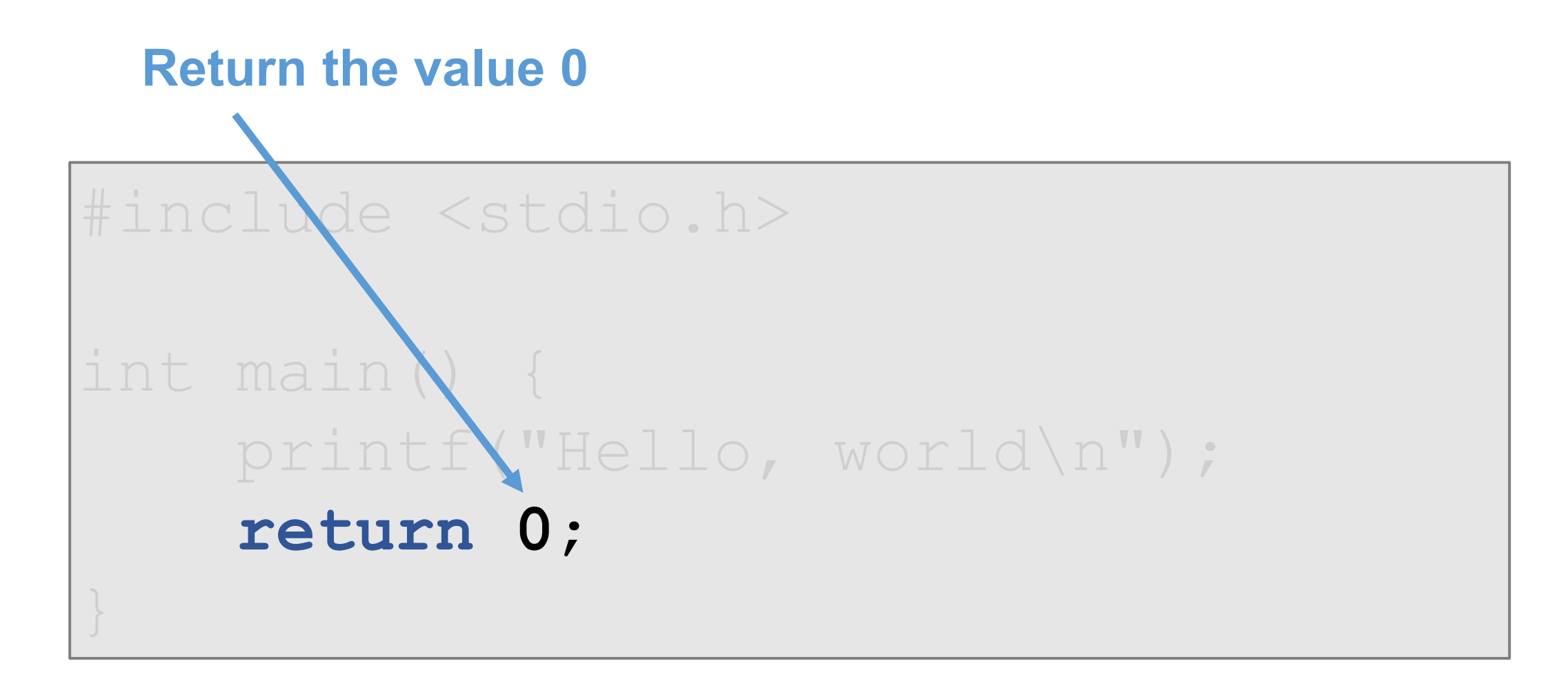

Compiling and Running:

\$ gcc bc\_01\_hello.c -o hello \$ ./hello Hello, world \$

**Hands-on exercises**:

- 1. Delete one of the semicolons and try to compile the code. What error messages do you get?
- 2. Add another printf() function. Check what output you get if you do not use "\n" symbol at the end of the string.

## First C program (a closer look): *bc\_01\_hello.c*

Where does  $print(f)$  function come from?

```
#include <stdio.h>
int main() {
    printf("Hello, world\n");
    return 0;
}
```
## First C program (a closer look): *bc\_01\_hello.c*

The preprocessor replaces the #include macro with the contents of **stdio.h** file which contains the declaration of printf() function

```
#include <stdio.h>
int main() {
    printf("Hello, world\n");
    return 0;
}
```
## First C program (a closer look)

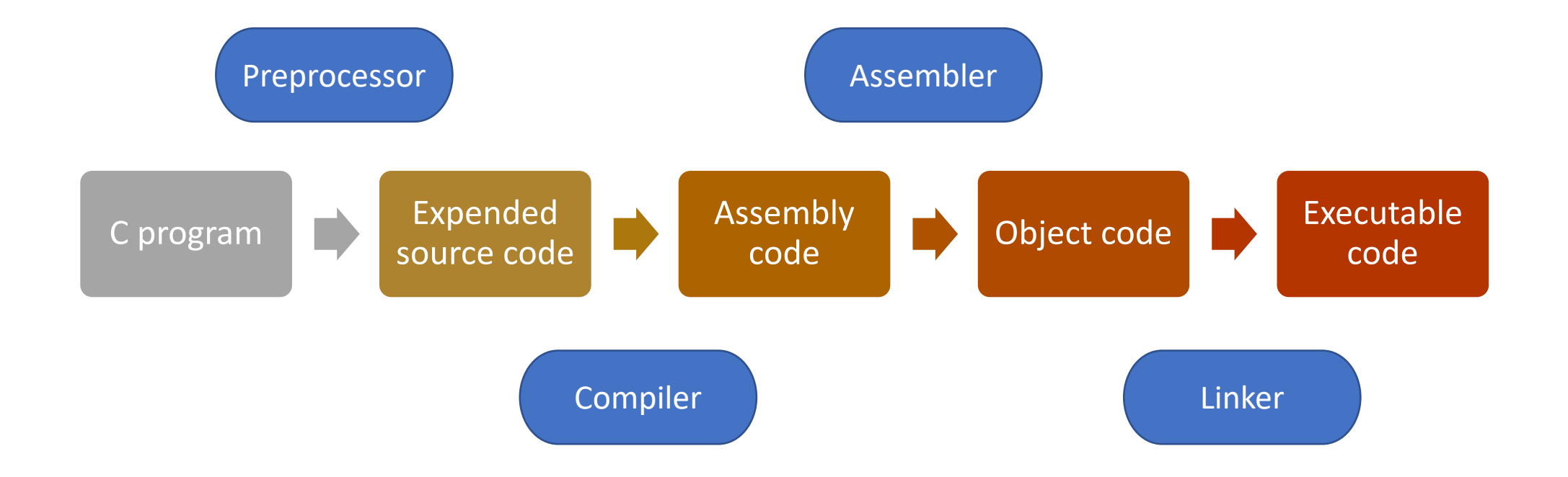

## First C program (a closer look)

#### **Preprocessor**:

The source code is first passed to the preprocessor which expands the code;

#### **Compiler:**

converts the code into assembly code;

#### **Assembler:**

assembly code is converted to the object code

## First C program

Expand code using preprocessor

## \$ gcc -E bc\_01\_hello.c

The expanded code is almost a thousand lines long!

First C program

Assembly code:

# \$ gcc -S bc\_01\_hello.c \$ less bc\_01\_hello.s

Compile to generate an object code:

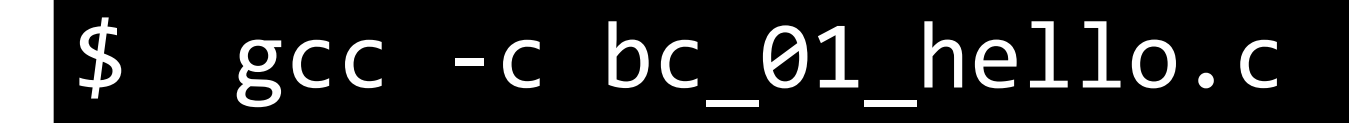

## First C program

Link object together with system libraries

#### \$ gcc -o bc\_01\_hello bc\_01\_hello.o

All variables in C must be declared

}

```
#include <stdio.h>
int main() {
   float tc = 100.0;float tf; 
   tf = 9.0/5.0 * tc + 32.0;
  printf("%f celcius = %f fahrenheit\n", tc, tf);
```
All variables in C must be declared

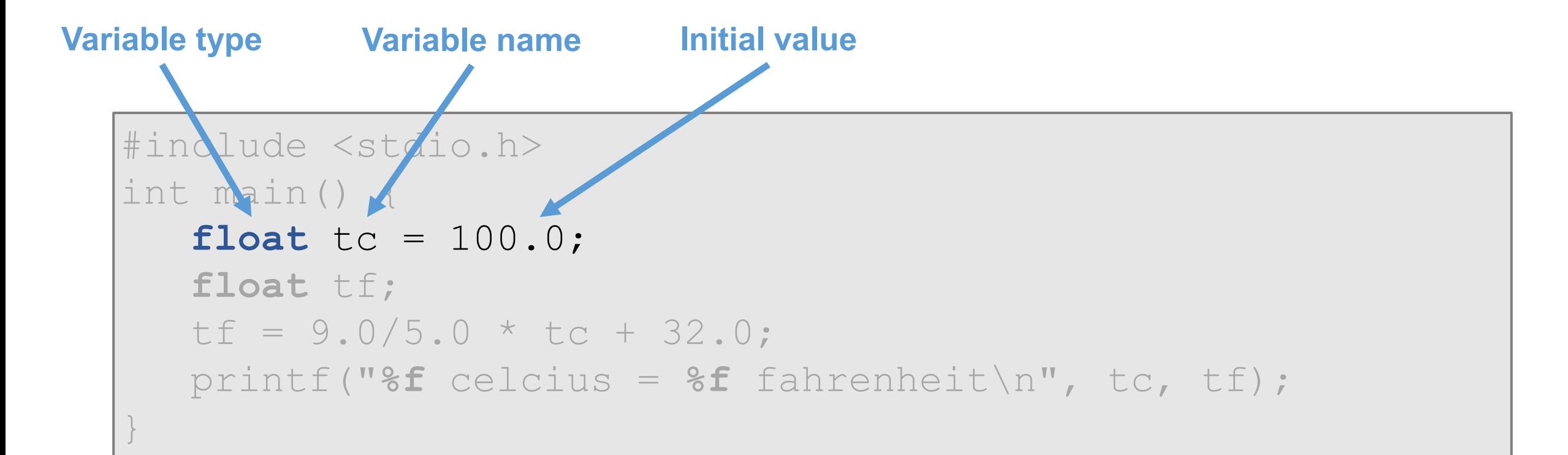

1.Primitive data types

- **int** for integer
- **char** for character
- **float** for single precision floating numbers
- **double** for double precision floating numbers
- **void**

2.Derived data types

3.User-defined data types

There is no "*boolean*" (or logical) data type in C

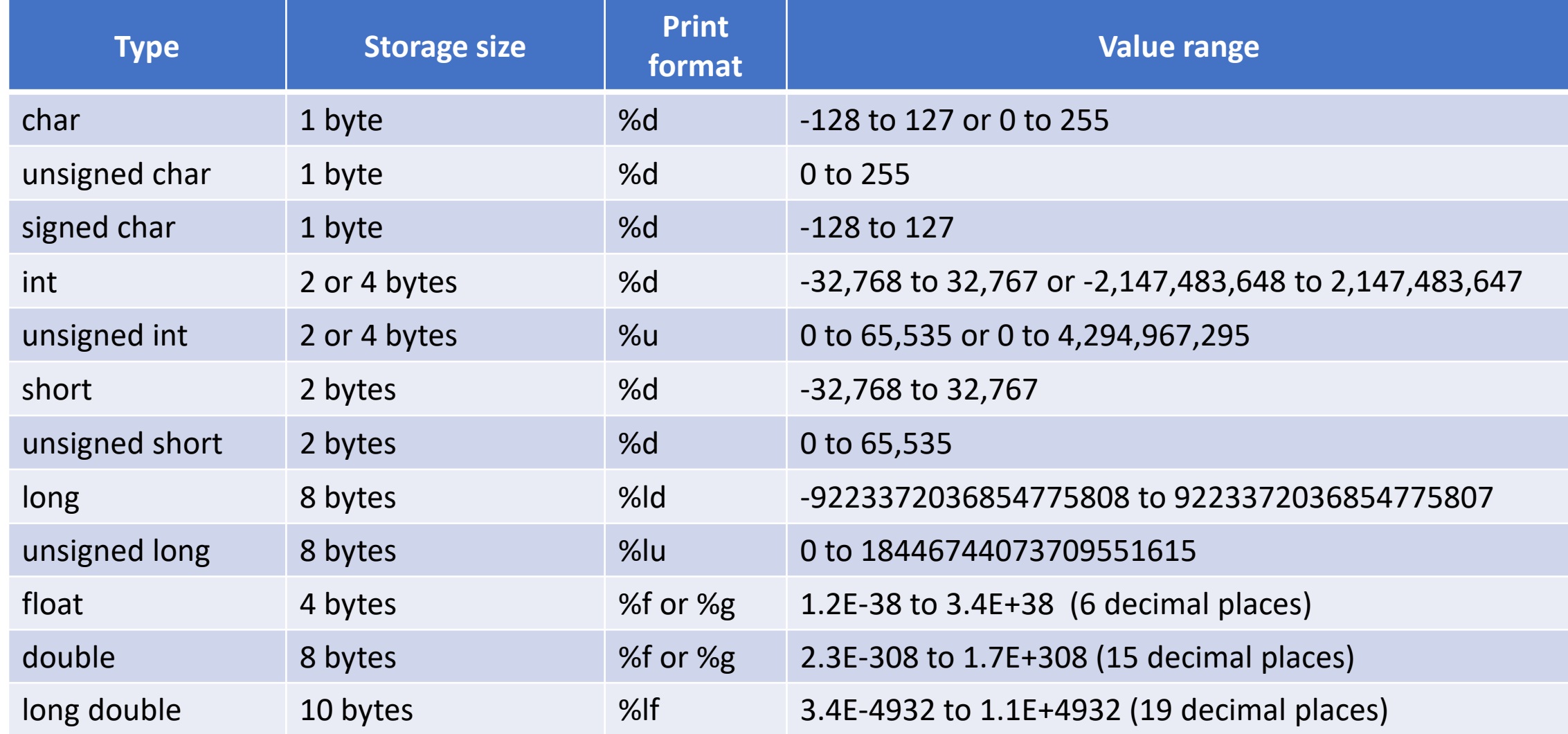

### Comments in C

```
/* classic C comments 
can be use over multiple lines */
```
}

**//** C++ comments; only used for comments on a single line

```
#include <stdio.h>
int main() {
   float tc = 100.0; /* temperature in celcius */
   float tf; 
   tf = 9.0/5.0 * tc + 32.0;
  printf("%f celcius = %f fahrenheit\n", tc, tf);
```
C program: *bc\_02\_vars.c*

**Hands-on exercises**:

- 1. Copy bc\_02\_vars.c code to ex\_02.c
- 2. Define integer variables **year1** and **year2** and assign them some values. For example, a year when you graduated from school and the current year. Calculate the difference and print it.

## Reading in values: *bc\_03\_read.c*

```
#include <stdio.h>
int main() {
   float tc; 
   float tf;
  printf("Please input temperature in celcius: ");
   scanf("%f", &tc);
   tf = 9.0/5.0 * tc + 32.0;
   printf("%f celcius = %f fahrenheit\n", tc, tf);
}
                Address of operator
```
### Reading in values

**Hands-on exercises**:

- 1. Copy bc 03 read.c to ex 03.c
- 2. Define integer variables **year1** and **year2** and read them using **scanf()** function. Do not forget **&** symbol.

## Arithmetic Operators

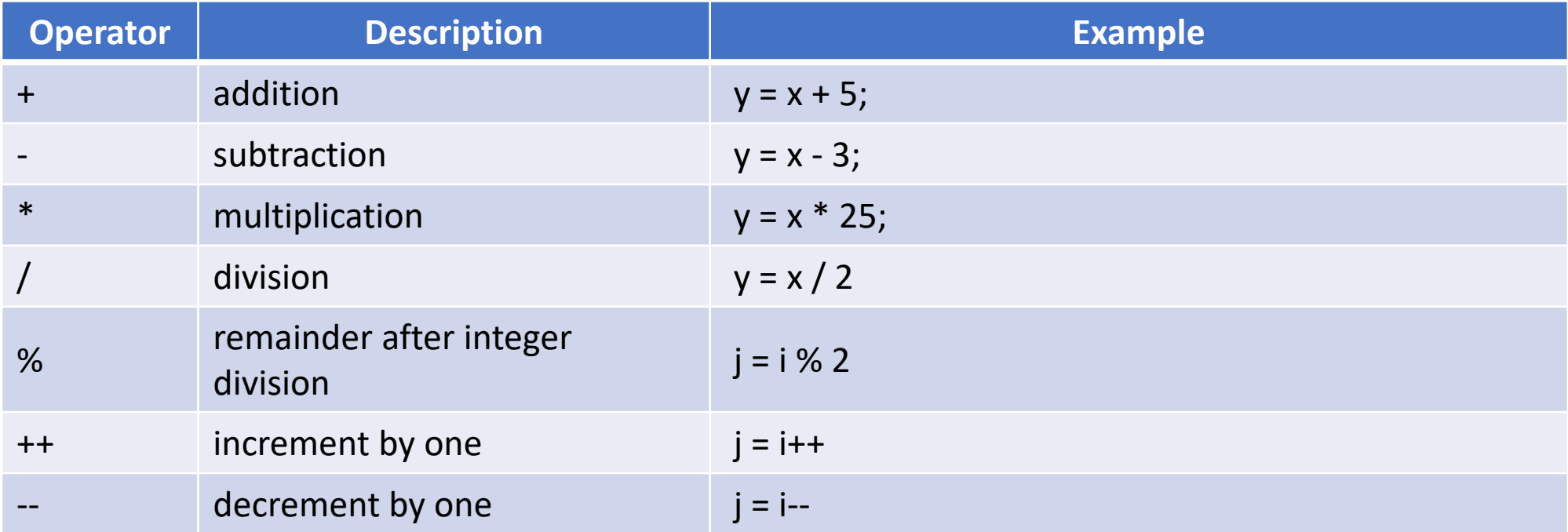

### Arithmetic Operators

**Hands-on exercises**:

- 1. Use arithmetic operators to compute value k.
- 2. Print value of k.

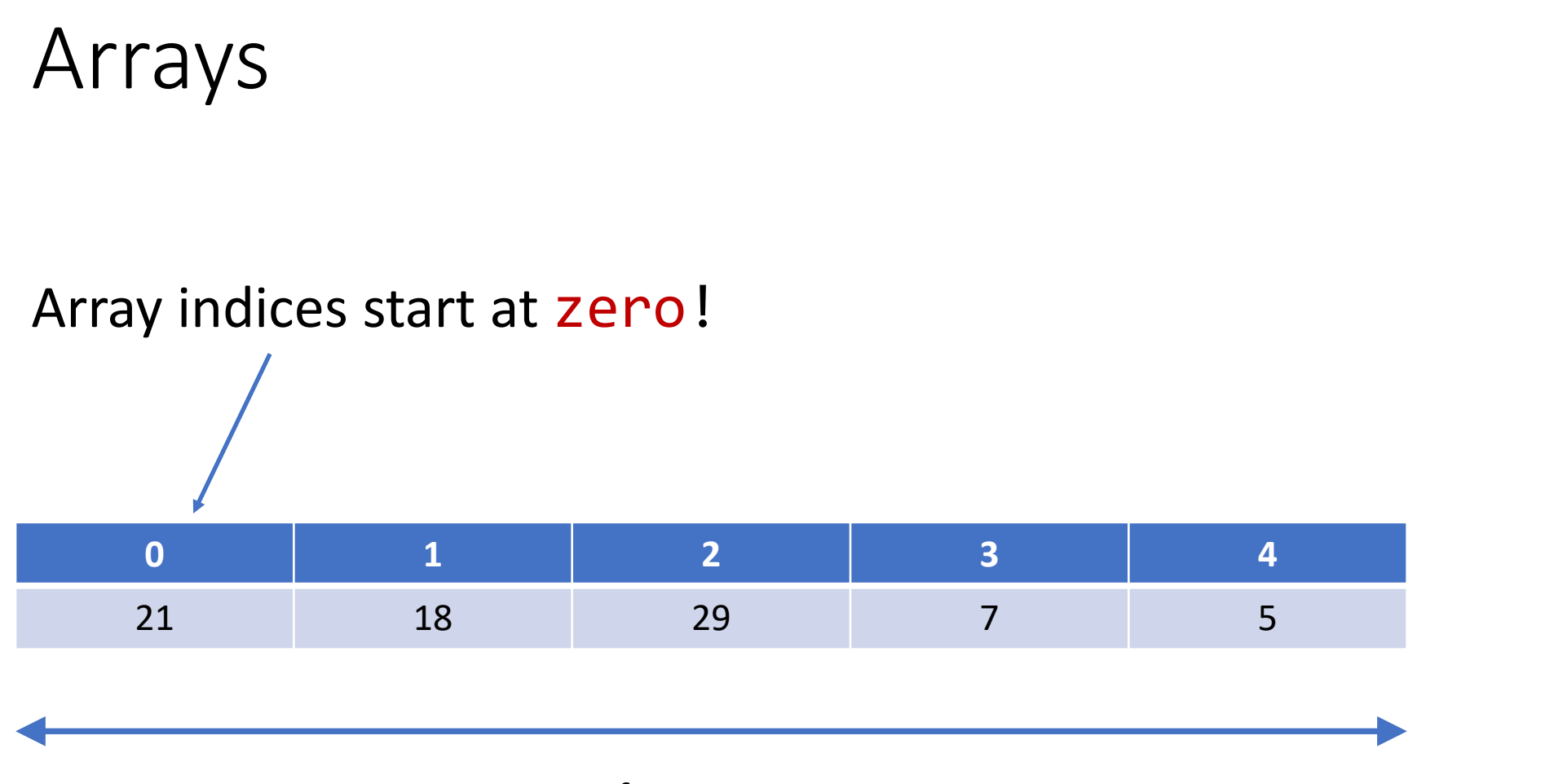

Size of array is 5

Arrays

Declare arrays using square brackets: []

Examples:

x[0] = 0.5; or x[1] = -0.3; x[2] = 2.5;

float x[3]; float x[] = {0.5, -0.3, 2.5}

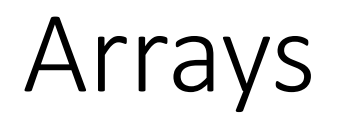

**Hands-on exercises**:

- 1. Declare an array with 3 elements
- 2. Define values for all 3 elements and print them.
- 3. Try to access x[3] element.

#### Arrays review: Out of bounds example

```
int main() {
  int x[5] = \{1, 2, 3, 4, 5\};x[10] = 11;printf("x[10] = %d\n\infty", x[10];
  return 0;
}
```
## Arrays review: Out of bounds example

Compile and run:

\$ gcc –o oob bc\_05\_array.c ./oob

## **Strings**

A C string is an array of characters The last element in the string array must be a NULL character  $-$  '\0'

```
char my string[] = "Hello";or
char my_string[] = {'H', 'e', 'l', 'l', 'o' , '\0'};
```
Either way this string has length 5.

Note, that in the first example we use double quotes and in the second – single quotes.

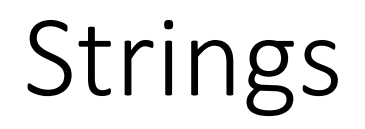

**Hands-on exercises**:

There are many string functions declared in string. h header file.

For example, there are functions

- $strcpy() copy string$
- $streat()$  append one string to another

See [https://en.wikibooks.org/wiki/C\\_Programming/string.h](https://en.wikibooks.org/wiki/C_Programming/string.h) for a list of other string functions

## Control Flow: if

```
if (condition){
```
**}**

// statements to be executed if condition is true

```
float x = 20.;
float y; 
if ( x > = 0 ) {
   y = sqrt(x);
}
```
**}**

**if** (*condition*)**{** // statements to be executed if condition is true **} else {** // statements to be executed if condition is false

float  $x = 20$ .; float y; if (  $x > = 0$  ) {  $y = sqrt(x)$ ; } else {  $y = sqrt(-x)$ ; }

\*Note: sqrt() function declaration is in <math.h> header file

Since we use a function sqrt() that comes from a math library, We need to add a path to the system library where this function is implemented. It will be used by the linker:

#### \$ gcc **–lm** –o bc\_07\_if bc\_07\_if.c

**Hands-on exercises**:

- 1. Add an *else* clause to the if() statement
- 2. For a negative value of x, compute sqrt $(-x)$
- 3. In the print statement add *i* letter to indicate imaginary number

**for** (*init*; *condition; update*)**{** // statements **}**

**}**

```
for ( ; ; ){
  printf("This loop will run forever\n");
```
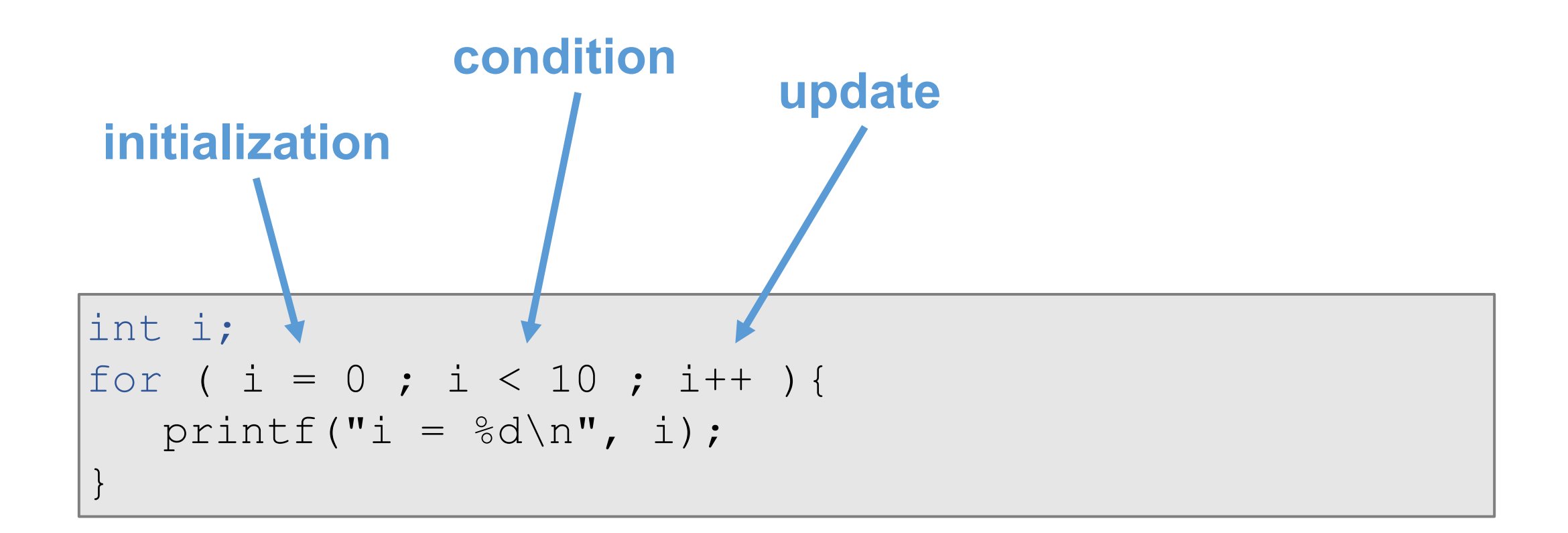

#### Side note

Operators ++ and --

- ++ // increase value by 1
- -- // decrease value by 1

```
\vertint i, j;
i = 5;j = i++;printf('ii=\%d j=\%d\n', i, j);j = ++i;printf( "i=%d j=%d\n", i, j);
```
#### Side note

Operators  $+=, -=, *=, /=$ 

 $a + b$  is the same as  $a = a + b$ 

 $a - b$  is the same as  $a = a - b$ 

```
int i;
for ( i = 0, dotprod=0.; i < 3; i++ ) {
  dotprod += x[i] * y[i];}
```
Compile:

#### \$ gcc **–lm** –o bc\_08\_for bc\_08\_for.c

**Hands-on exercises**:

Let's modify the code and instead of calculating a dot product, we will calculate a unit vector given input vector x:

- 1. Find length of a vector sqrt( $x[1]^2 + x[2]^2 + x[3]^2$ )
- 2. If the length is greater than 0, divide the input vector x by its length